# **Cricut For Beginners: Design Space Project Ideas and Complete Guide to Master Your Cricut**

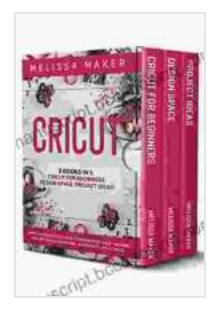

**[CRICUT: 3 BOOKS IN 1: Cricut For Beginners, Design](https://manuscript.bccbooking.com/read-book.html?ebook-file=eyJjdCI6ImJ3MTRTMjFqTCt3MnRUakJxc1J2NVZvYXN2dEQyNkc2dWJhbXRJbkhYY1lsOGdpSGlIeGxFemdXV3poZ2ltWVRPZDhBaXF1MkgyQXBMVVlsaHZSTUUxYjlIMk9lNTQ5eW01M1AxNlV6bXNWQ3R5cEVlcWMxUmRLS2dJZ2lnZUFEUTdkM0VSMmRGWlpkZUlnYjZKNXgyTm1welBDamRiRHdIUzFYaG50REJYbmFLTnpaN2tmaWdTMm5LUDVNdkZuUGk0dlhUZXdmbVYxTXY0ZFgzVEs3bVhhVlFUNW8rVlRYdFYrNGpRMW1aamdmUDI1em1qZTdCb1JUUmw4UHdJMkZ5emhnbnVmSXBpMUl1bUNQYnlmMTBXZEpGTTNxM0NmcGJ0aTdGTXZUNzV1NkZsMHF6V3BqOTZnN1k5bFRxVDNFaG9rb2dZOXV3YndGR3hJOGhOTTdOdGpFUGFXbTF3aTV3NTdFeU91QzExMD0iLCJpdiI6IjAxYzJhZGY3NzY5NjgyM2Q3YjQ4MjUyOWE3OTE2ZDY2IiwicyI6IjNkMjQ2MjJhNjllNDhhYjkifQ%3D%3D) Space & Project Ideas! A Complete Guide to Master your Cricut Machine. With Detailed Illustrations, Screenshots, Tips & Tricks.** by Melissa Maker

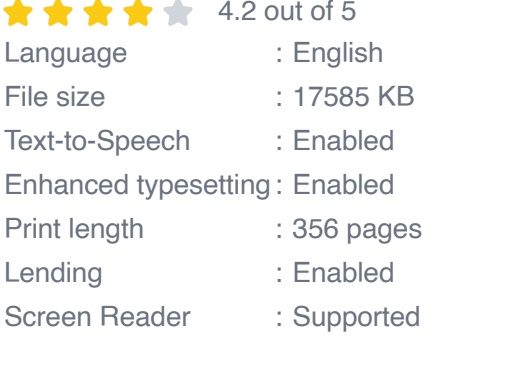

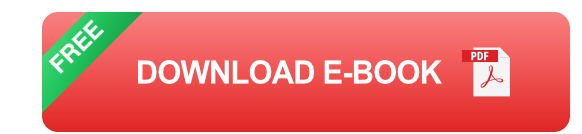

Welcome to the world of Cricut, where creativity meets precision! This beginner's guide will equip you with everything you need to know to unlock your inner crafter using Cricut Design Space. Whether you're a seasoned pro or just starting out, this guide has something for everyone.

#### **Getting Started with Cricut Design Space**

Cricut Design Space is the software that powers your Cricut machine. It's your one-stop shop for designing, cutting, and creating projects. Here's how to get started:

Create a Cricut account on the official website. m.

- Download and install Cricut Design Space on your computer or mobile ú. device.
- Connect your Cricut machine to your computer or device. ú.
- Explore the workspace, including the toolbars, menus, and canvas. ú.

#### **Choosing the Right Materials**

The materials you choose for your Cricut projects play a crucial role in the final outcome. Here are some popular options:

- **Vinyl:** Available in various colors and finishes, vinyl is perfect for cutting out shapes and designs for stickers, decals, and home décor.
- **Cardstock:** A versatile material for creating cards, invitations, gift tags,  $\mathbf{r}$ and more.
- **Fabric:** Use fabric to create custom T-shirts, tote bags, and other a. textiles.
- **Leather:** A durable material for crafting wallets, keychains, and other  $\blacksquare$ accessories.

#### **Cricut Project Ideas for Beginners**

Ready to unleash your creativity? Here are a few beginner-friendly project ideas to get you started:

- **Personalized T-shirt:** Create a unique T-shirt with your favorite quote or design.
- **Vinyl decal:** Cut out a vinyl decal and apply it to a mug, laptop, or car a. window.
- **Cardstock greeting card:** Design and cut out a cardstock card for any ú. occasion.
- **Fabric tote bag:** Create a custom tote bag using fabric and vinyl. a.
- **Leather keychain:** Cut out a leather shape and attach it to a key ring m. for a personalized gift.

#### **Mastering Advanced Cricut Techniques**

Once you've mastered the basics, you can explore advanced techniques to take your Cricut projects to the next level. Here are a few tips:

- **Layering materials:** Create depth and dimension by layering different materials, such as vinyl, cardstock, and fabric.
- **Using complex designs:** Import complex designs from online libraries  $\mathbf{r}$ or create your own to cut out intricate shapes.
- **Adding箔:** Enhance your projects with a touch of shine by using foil transfer techniques.
- **Embossing and debossing:** Create textured designs by embossing ú. or debossing paper or leather.

#### **Troubleshooting Common Cricut Issues**

Even experienced Cricuters encounter issues occasionally. Here are some common problems and their solutions:

**Project not cutting through:** Check the blade sharpness, material a. thickness, and cutting pressure.

- **Material tearing or ripping:** Use a lighter pressure setting or try a  $\blacksquare$ different material.
- **Cricut machine not connecting:** Ensure the Bluetooth or USB  $\mathbf{u}$  . connection is active and check the drivers.
- **Design too large for the machine:** Resize the design or cut it into  $\overline{\mathbb{R}}$ smaller sections.

Congratulations on taking the first step towards becoming a Cricut pro! With the knowledge and inspiration provided in this guide, you're well on your way to creating countless beautiful and unique projects. Remember, practice makes perfect, so don't be afraid to experiment and let your creativity shine through. Happy crafting!

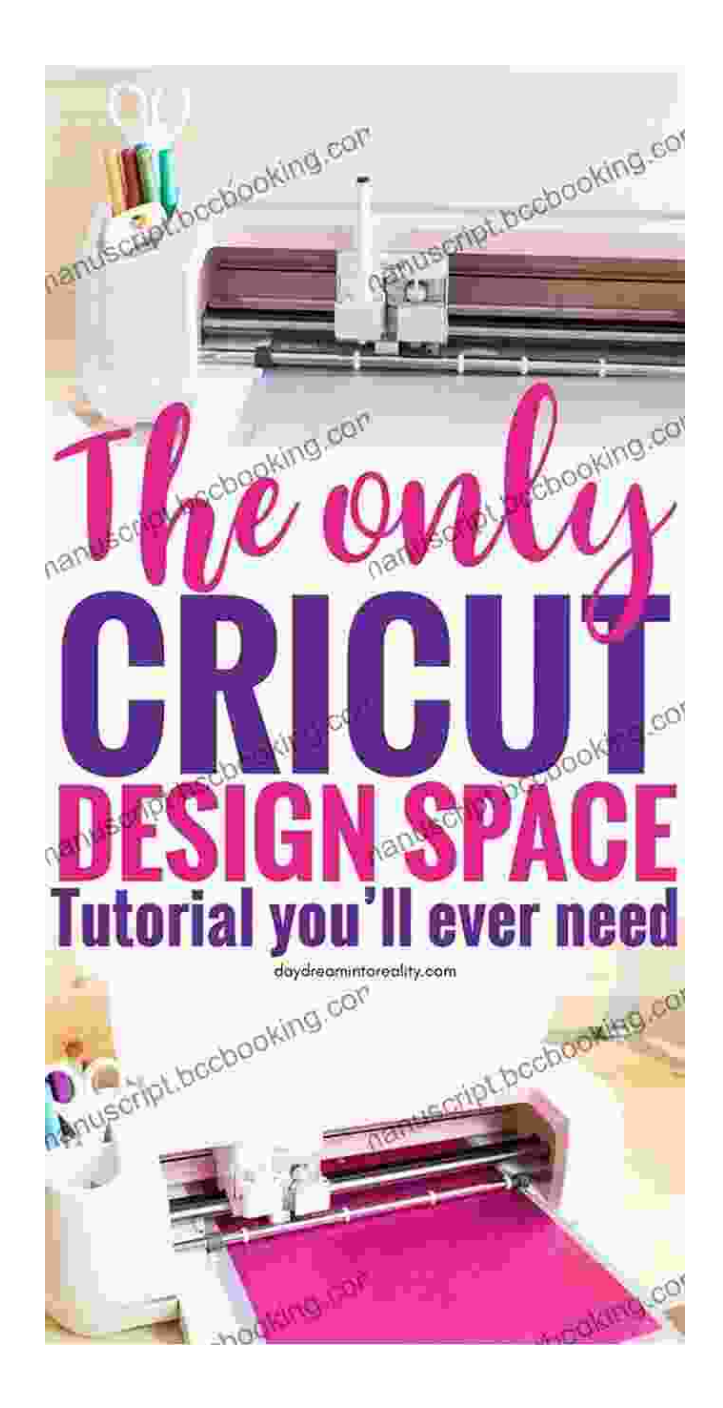

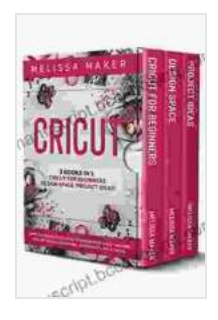

**[CRICUT: 3 BOOKS IN 1: Cricut For Beginners, Design](https://manuscript.bccbooking.com/read-book.html?ebook-file=eyJjdCI6ImJ3MTRTMjFqTCt3MnRUakJxc1J2NVZvYXN2dEQyNkc2dWJhbXRJbkhYY1lsOGdpSGlIeGxFemdXV3poZ2ltWVRPZDhBaXF1MkgyQXBMVVlsaHZSTUUxYjlIMk9lNTQ5eW01M1AxNlV6bXNWQ3R5cEVlcWMxUmRLS2dJZ2lnZUFEUTdkM0VSMmRGWlpkZUlnYjZKNXgyTm1welBDamRiRHdIUzFYaG50REJYbmFLTnpaN2tmaWdTMm5LUDVNdkZuUGk0dlhUZXdmbVYxTXY0ZFgzVEs3bVhhVlFUNW8rVlRYdFYrNGpRMW1aamdmUDI1em1qZTdCb1JUUmw4UHdJMkZ5emhnbnVmSXBpMUl1bUNQYnlmMTBXZEpGTTNxM0NmcGJ0aTdGTXZUNzV1NkZsMHF6V3BqOTZnN1k5bFRxVDNFaG9rb2dZOXV3YndGR3hJOGhOTTdOdGpFUGFXbTF3aTV3NTdFeU91QzExMD0iLCJpdiI6IjAxYzJhZGY3NzY5NjgyM2Q3YjQ4MjUyOWE3OTE2ZDY2IiwicyI6IjNkMjQ2MjJhNjllNDhhYjkifQ%3D%3D) Space & Project Ideas! A Complete Guide to Master your Cricut Machine. With Detailed Illustrations, Screenshots, Tips & Tricks.** by Melissa Maker

 $\star \star \star \star$  4.2 out of 5 Language : English File size : 17585 KB Text-to-Speech : Enabled

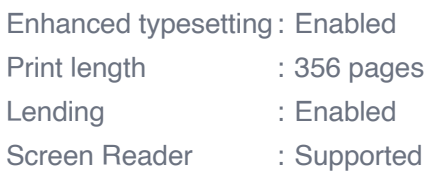

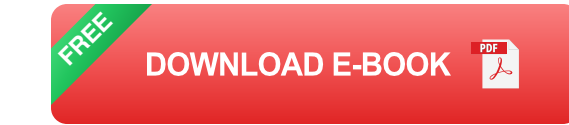

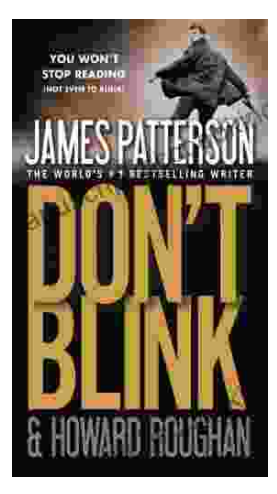

### **[Step into a World of Thrilling Deception: Don](https://manuscript.bccbooking.com/full/e-book/file/Step%20into%20a%20World%20of%20Thrilling%20Deception%20Don%20Blink%20by%20James%20Patterson.pdf) Blink by James Patterson**

Unveiling the Masterpiece of Suspense: Don Blink Prepare to embark on an exhilarating literary journey as James Patterson, the maestro of heartpounding thrillers,...

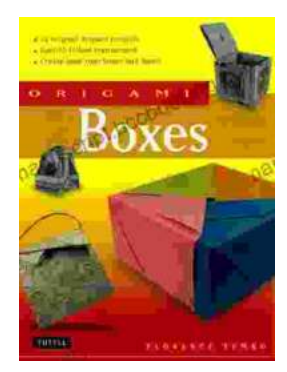

## **Unleash Your Creativity with "This Easy [Origami": A Comprehensive Guide to 25 Fun](https://manuscript.bccbooking.com/full/e-book/file/Unleash%20Your%20Creativity%20with%20This%20Easy%20Origami%20A%20Comprehensive%20Guide%20to%2025%20Fun%20Projects.pdf) Projects**

: Embark on an Enchanting Voyage into the World of Origami Step into the fascinating realm of origami, the ancient art of paper folding, with " This Easy Origami. "...